## Windows Update 適用後に法人インターネットバンキング

## にて正常に印刷できない事象について

Page 1 of 1

6月14日にマイクロソフト社から公開された Windows、Internet Explorer<br>等におけるセキュリティ更新プログラムを適用し、操作画面上の印刷ボタンを 押下した場合、白紙の状態で出力される場合がある旨の事象が報告されていま す。

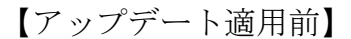

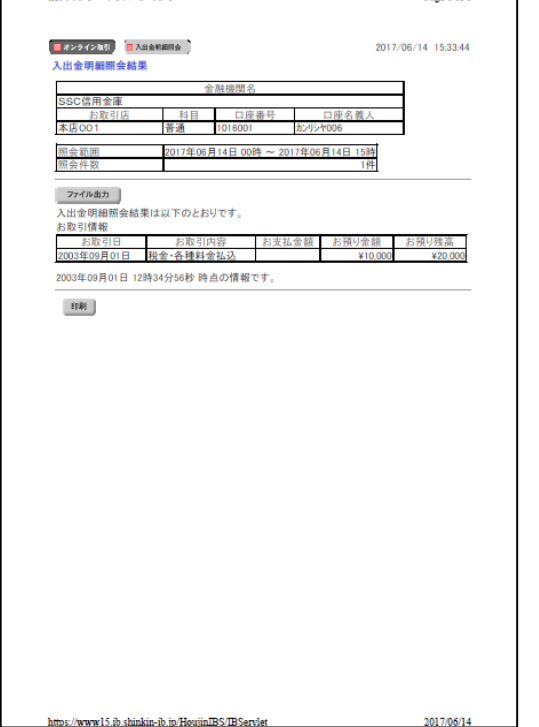

【アップデート適用後】

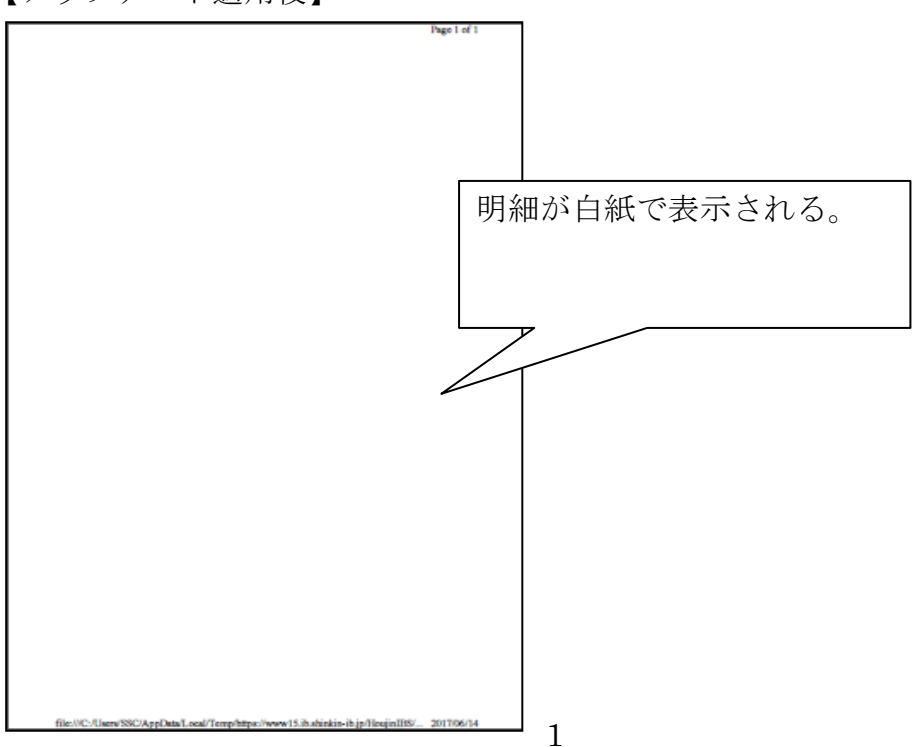

本事象の改善・解消のため、マイクロソフト社より修正パッチが配信されてお ります。ご利用のOSを確認のうえ、それぞれの手順にしたがい修正パッチを 適用いただきますようお願いいたします。

<Windows7 の場合>

以下の手順にてマイクロソフト社の修正パッチを適用します。

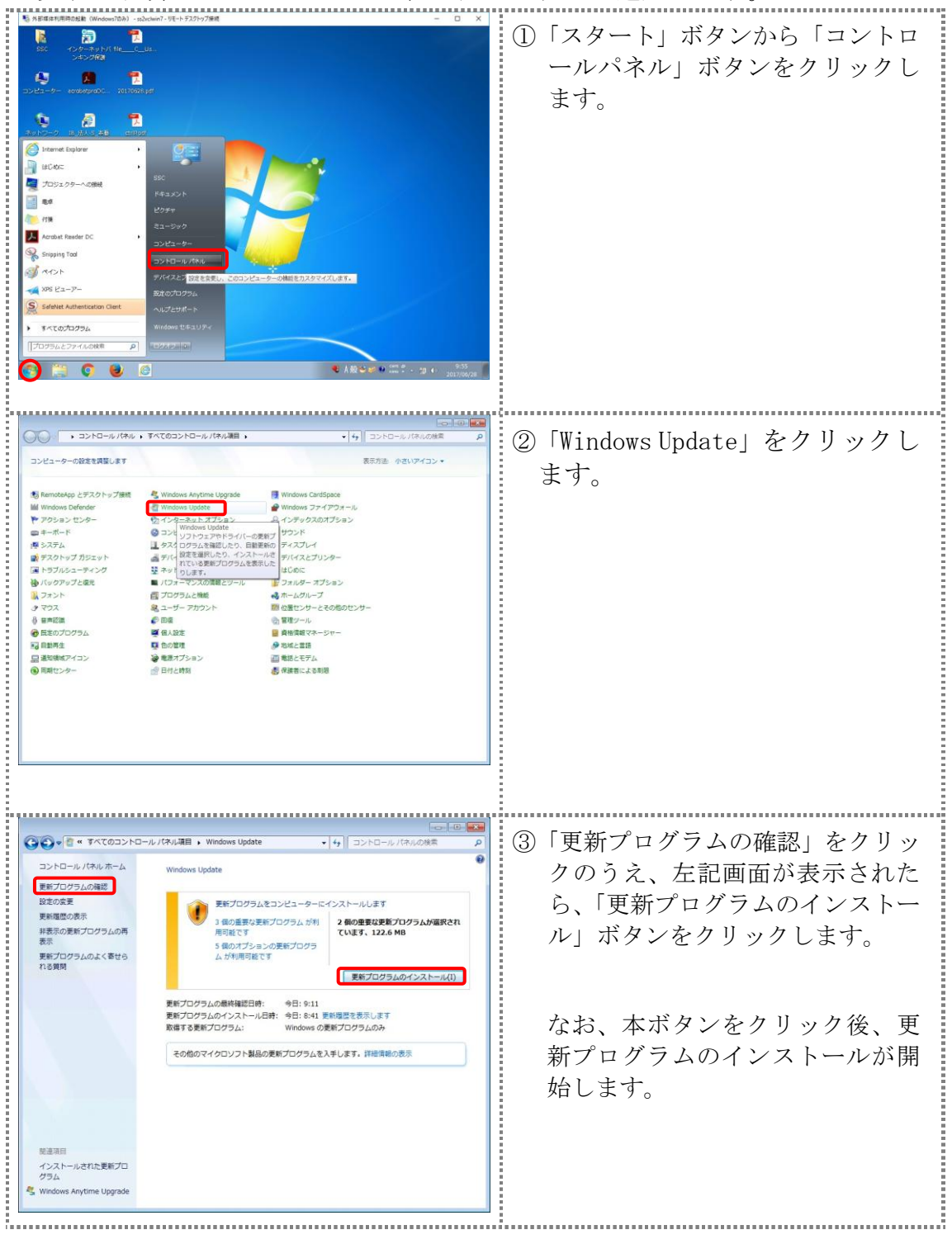

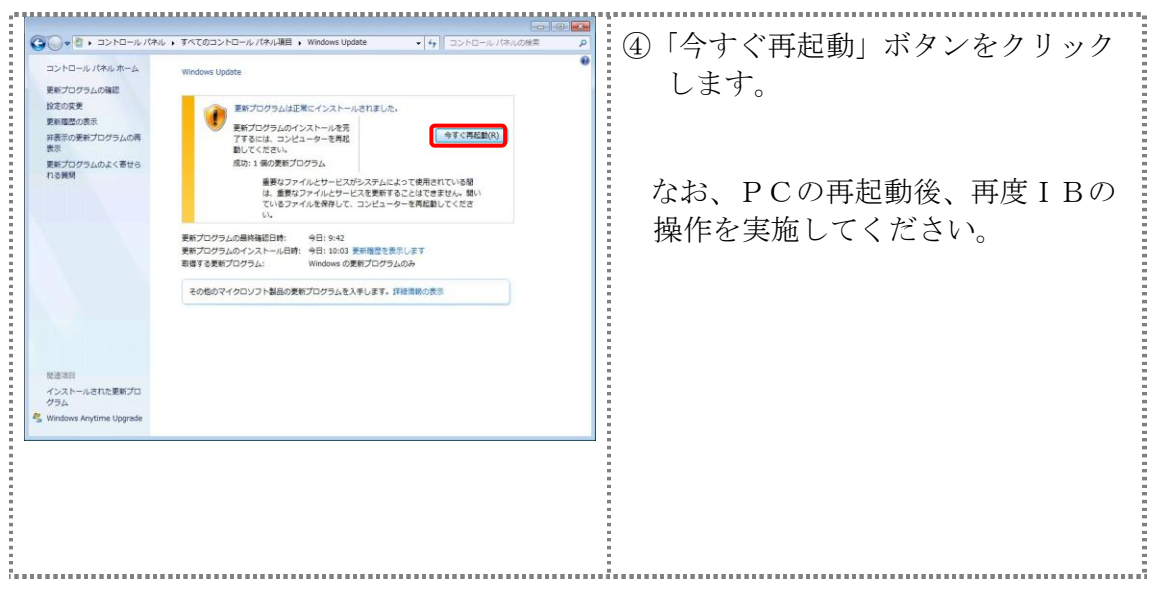

<Windows8.1 の場合>

以下の手順にてマイクロソフト社の修正パッチを適用します。

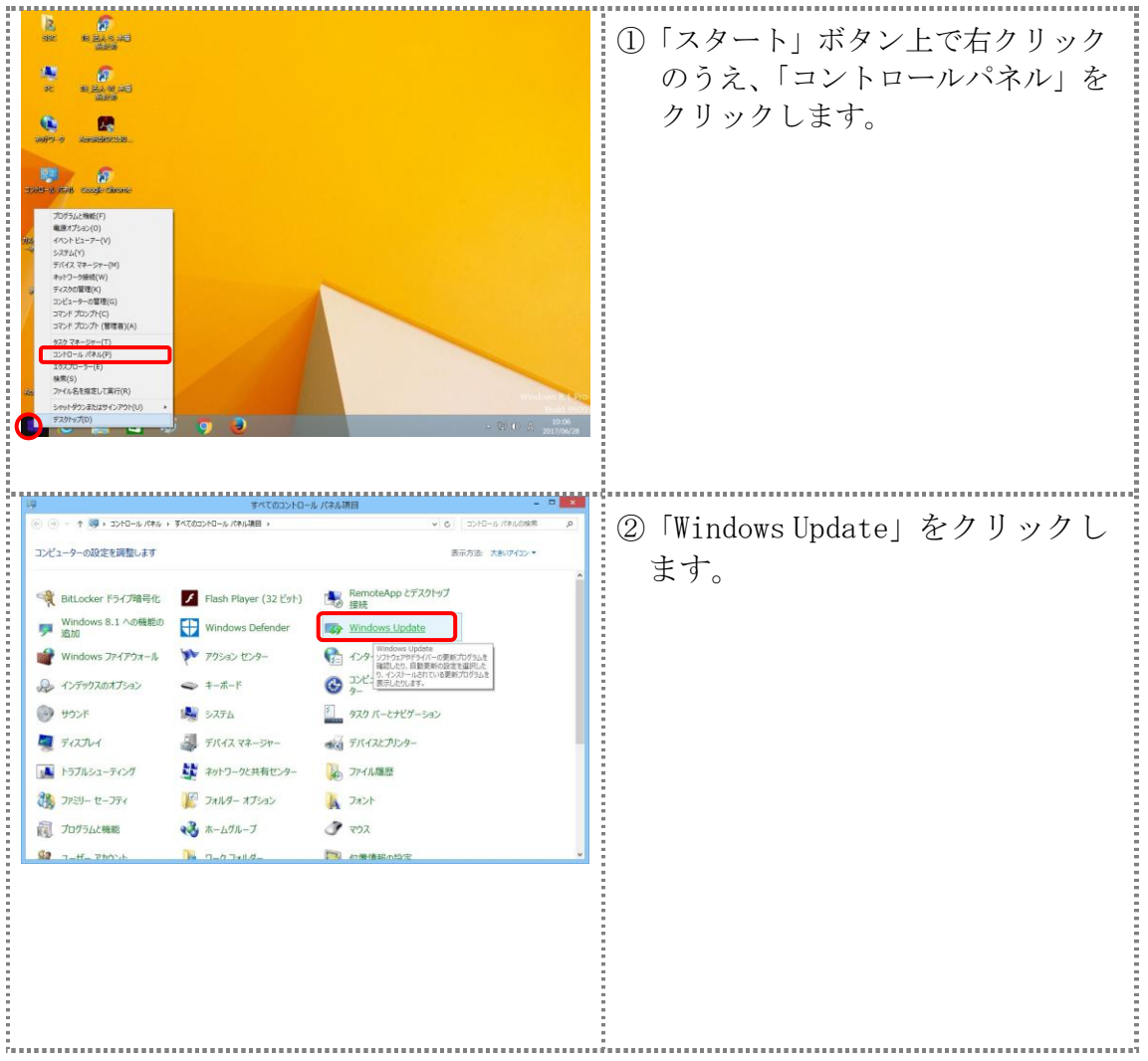

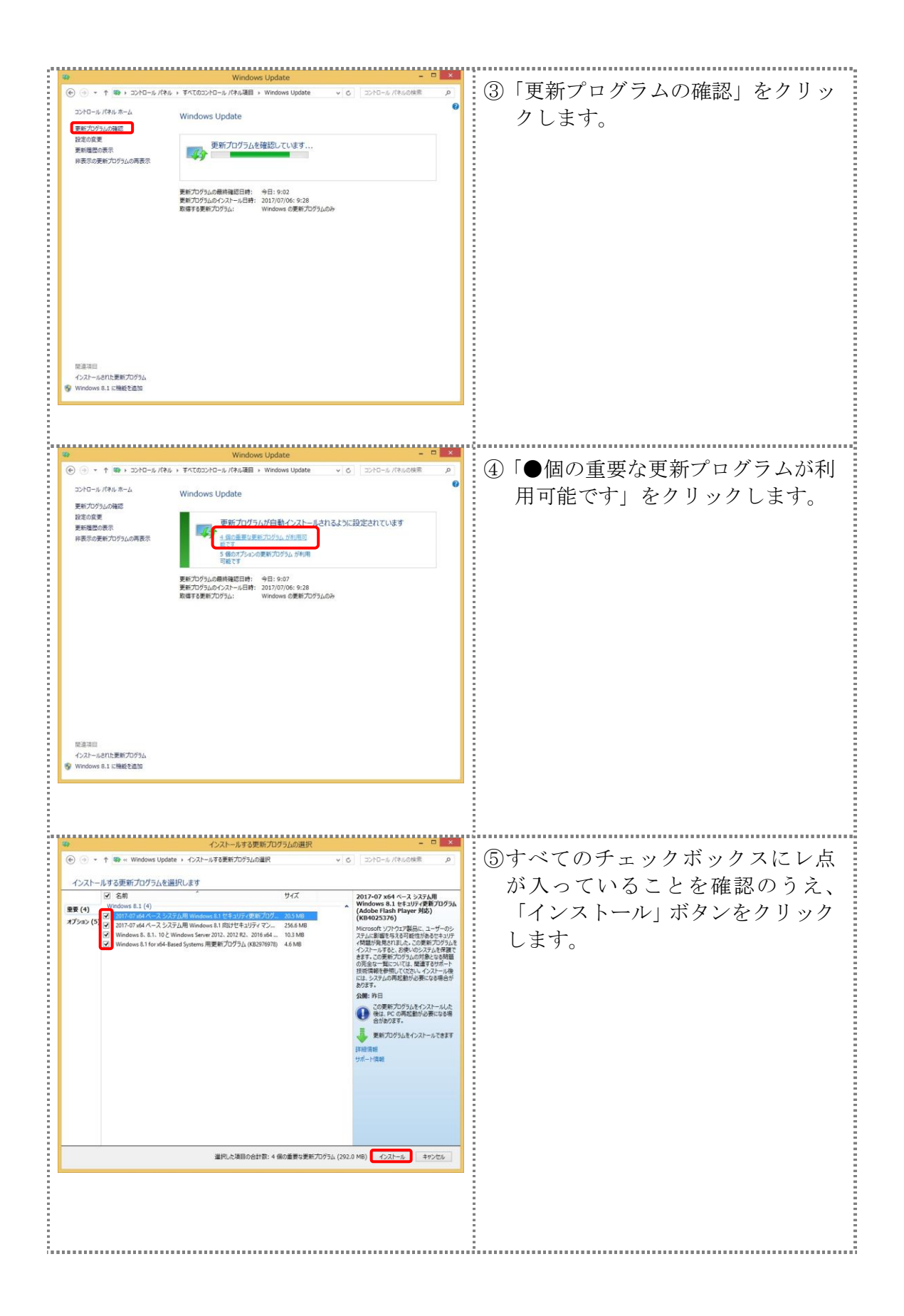

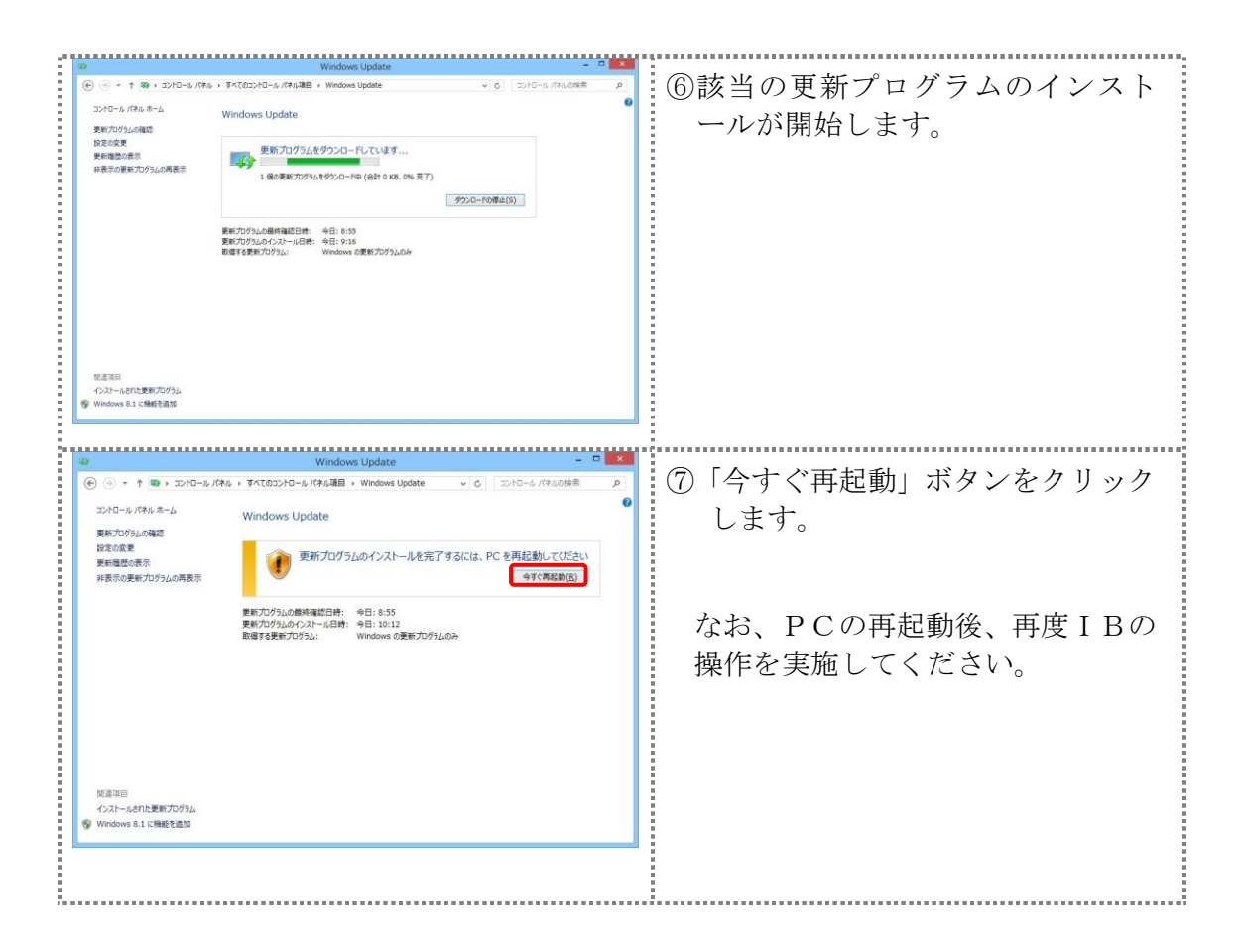

<Windows10 の場合>

以下の手順にてマイクロソフト社の修正パッチを適用します。

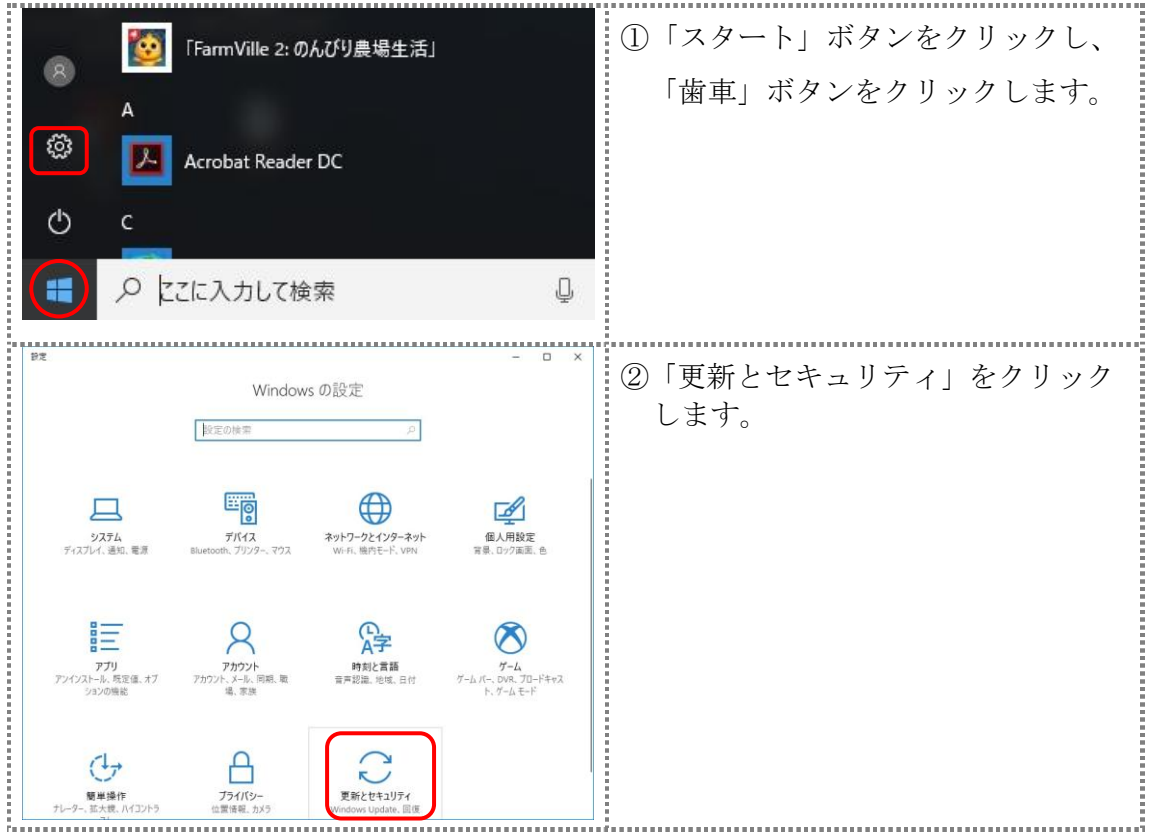

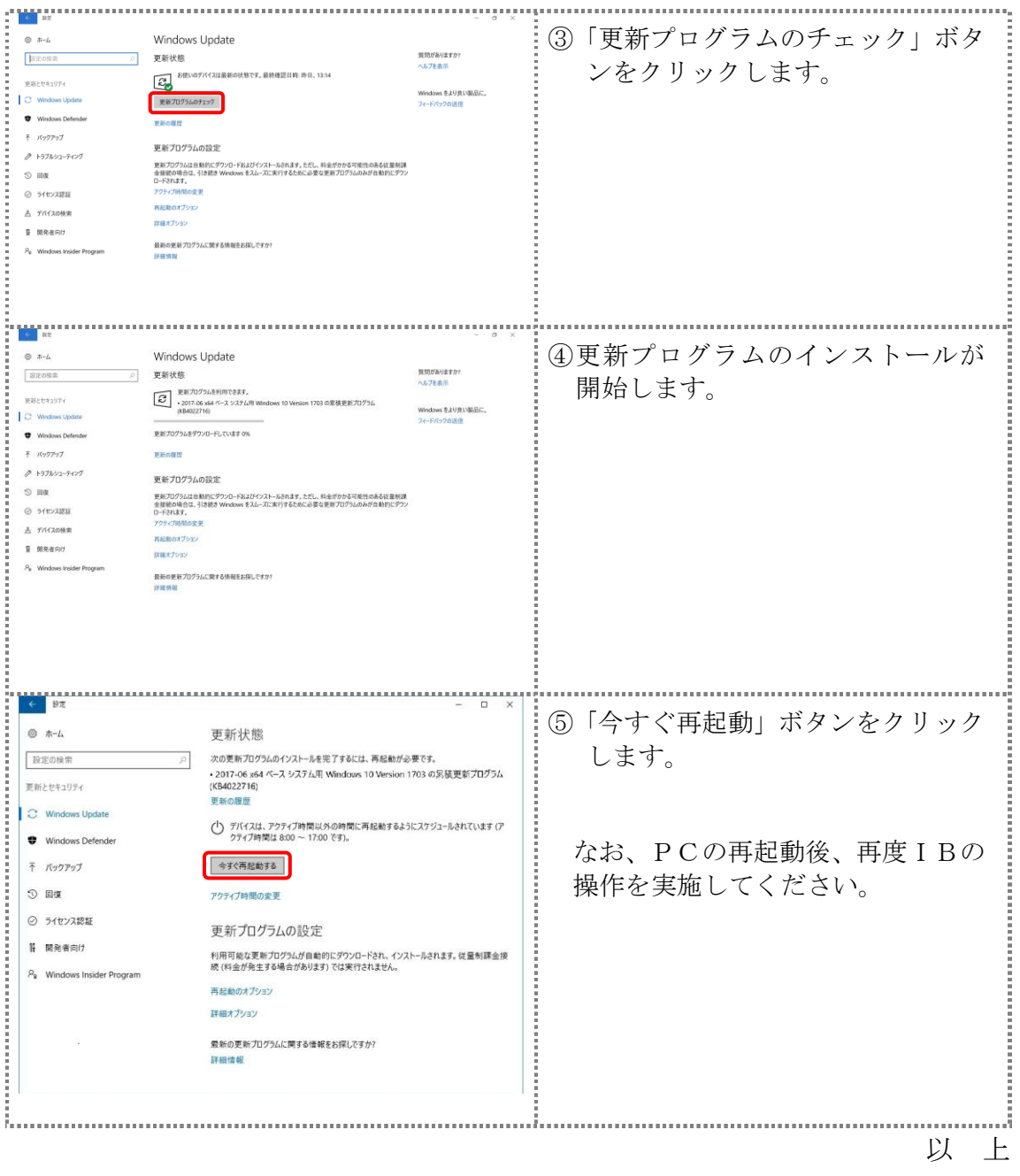